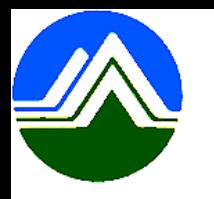

# **清淨家園顧厝邊 綠色生活網 (EcoLife)**

## **公廁特優場所操作說明**

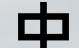

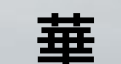

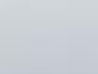

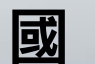

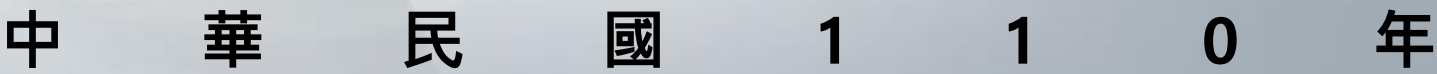

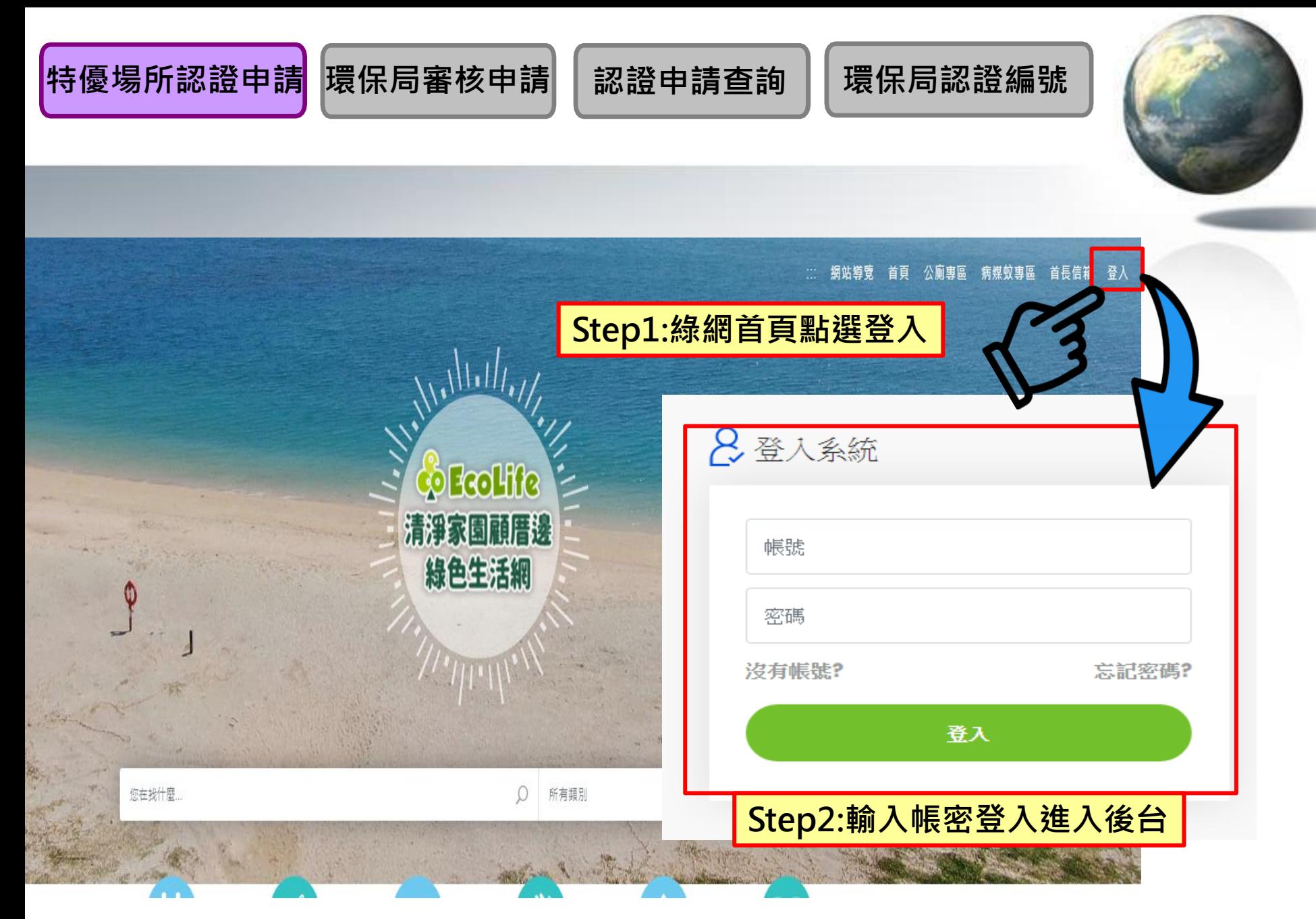

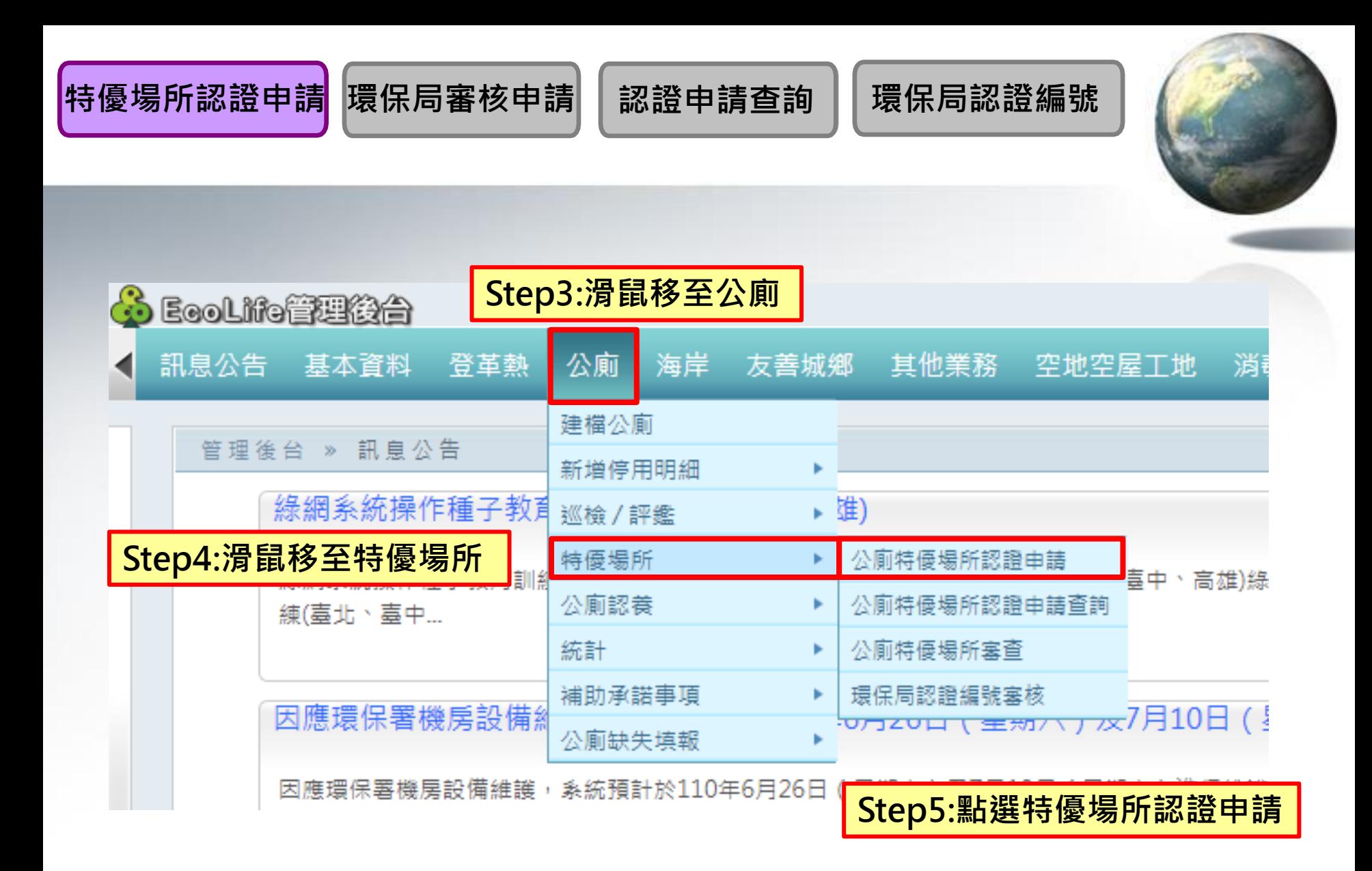

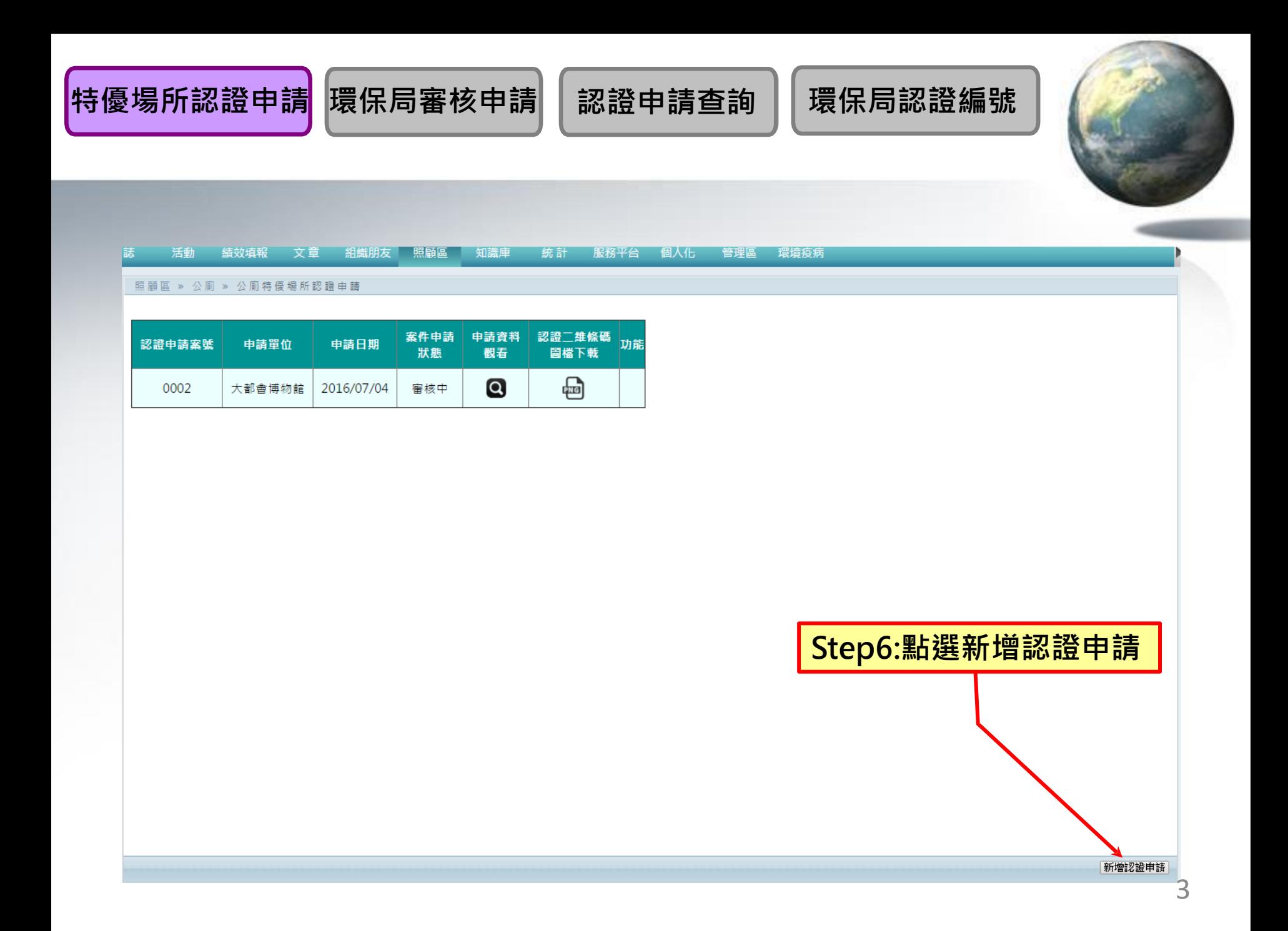

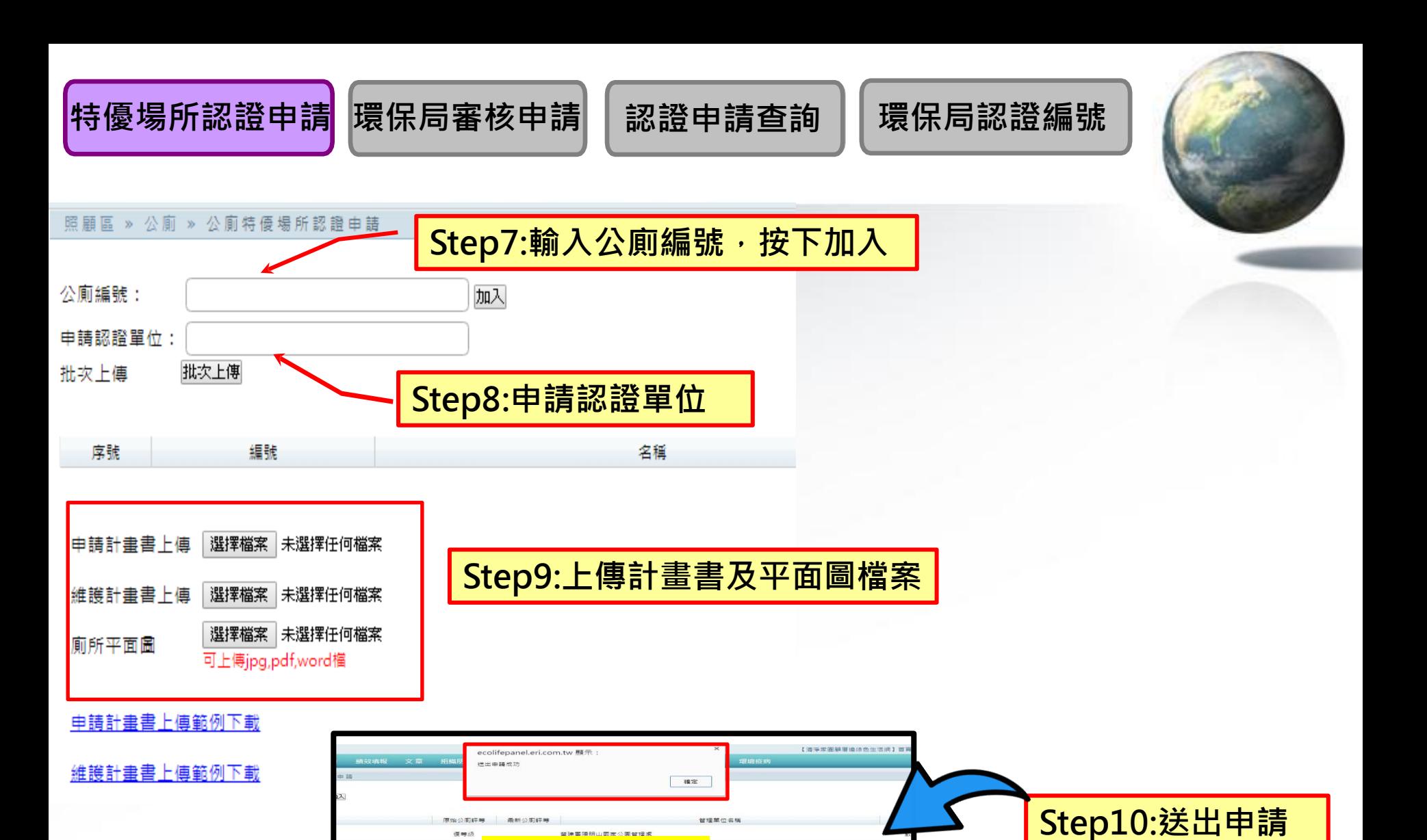

**送出申請成功**

**修設以下共計0間** 

申請明細下載 储存草稿 送出申請

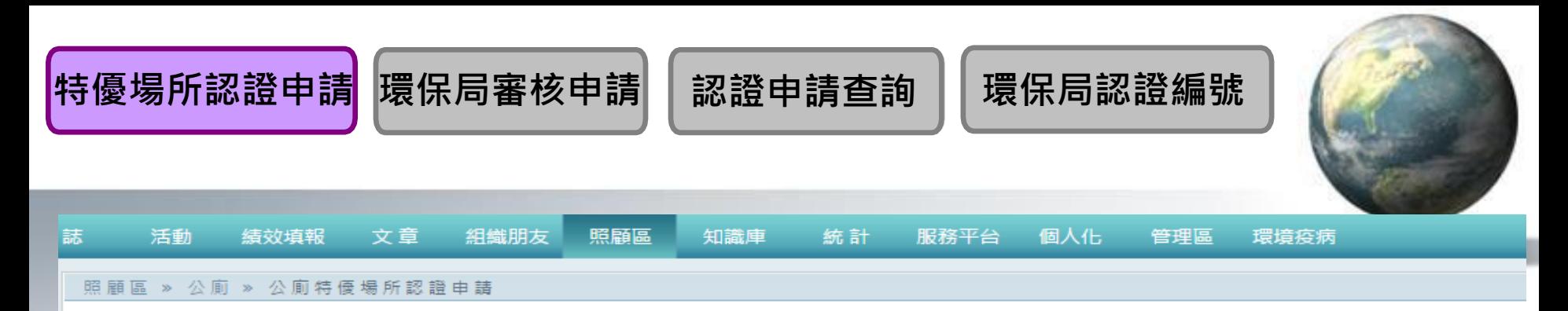

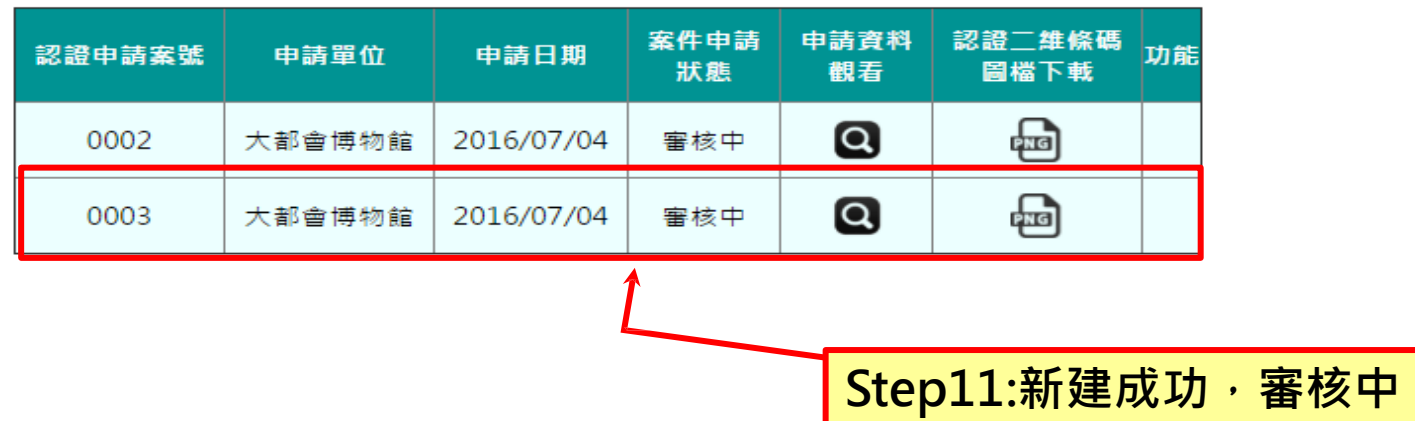

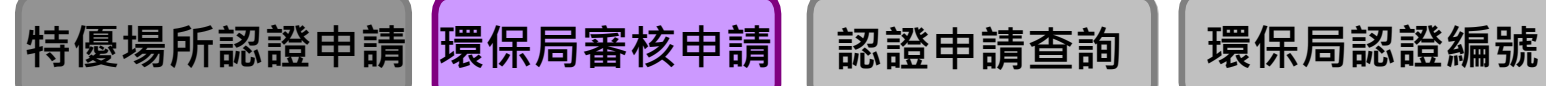

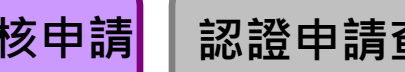

**Step1:滑鼠移至公廁**

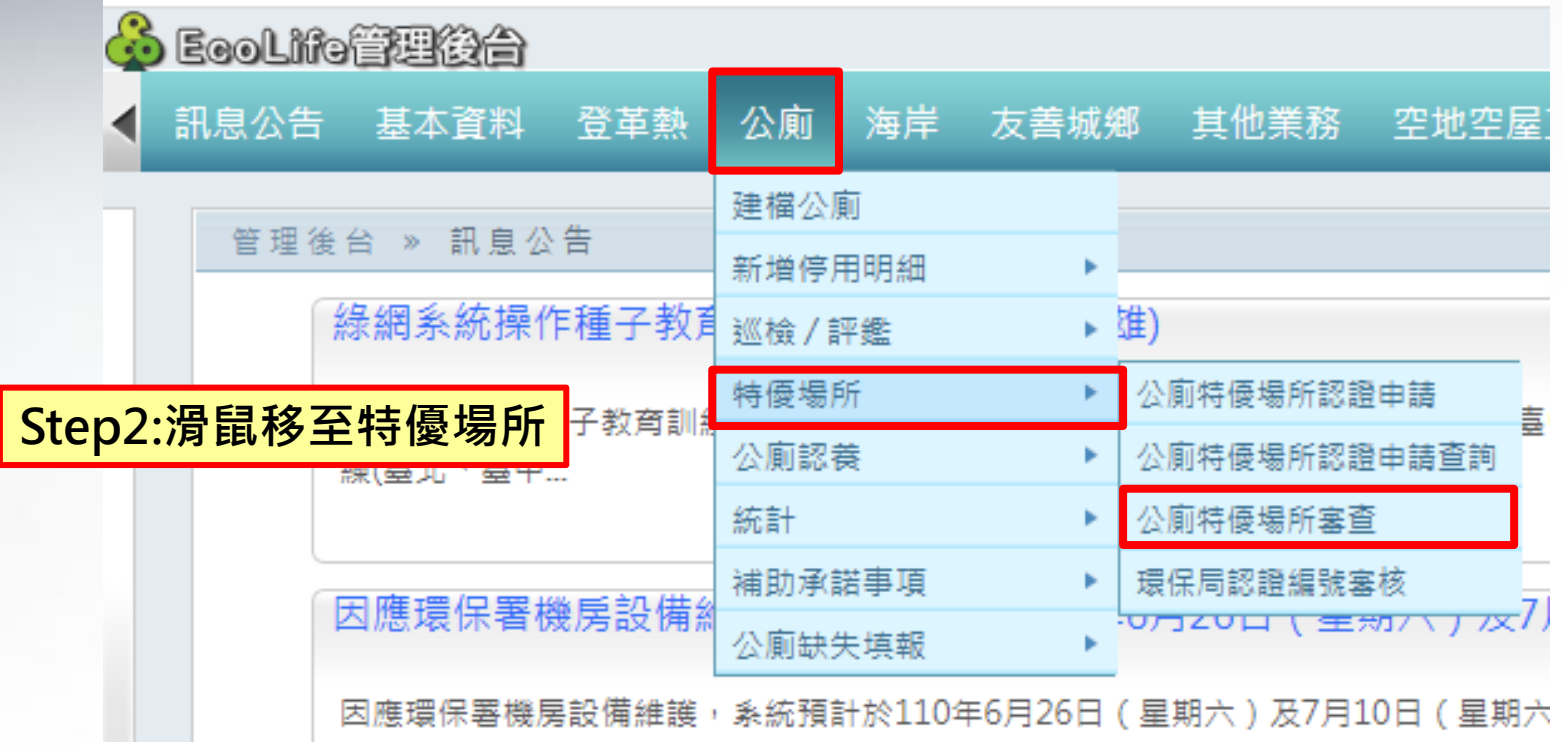

**Step3:點選公廁特優場所認證審查**

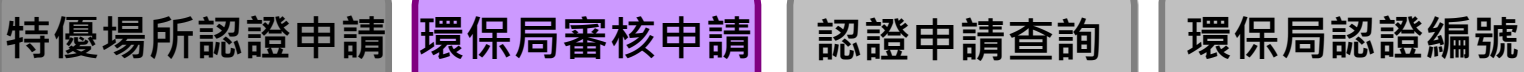

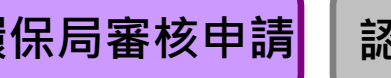

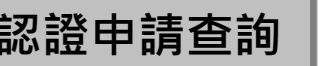

#### 環保機關 » 建檔公廁 » 公廁特優場所認證申請-審查

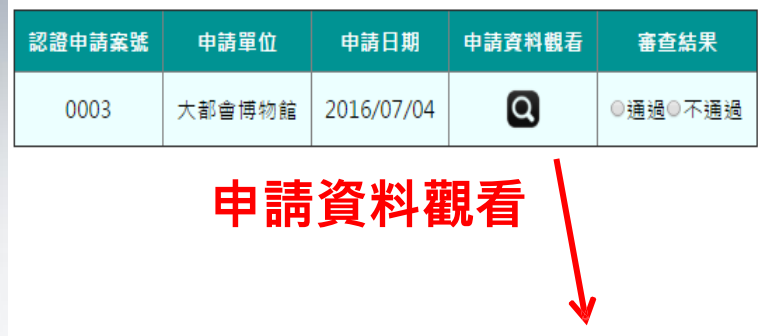

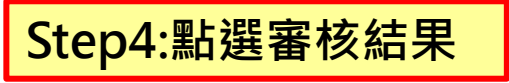

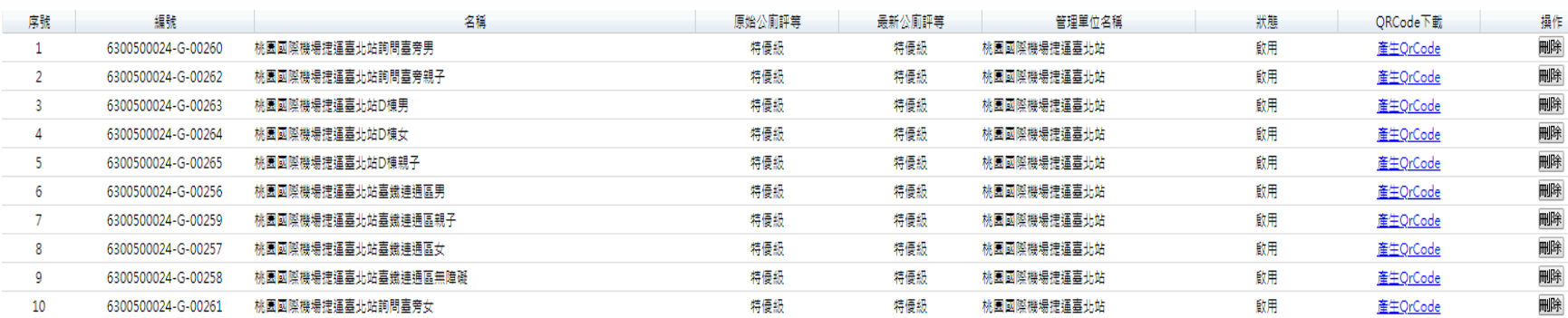

#### 總計加入10間,特優級10間,佔100%;優等級以下共計0間

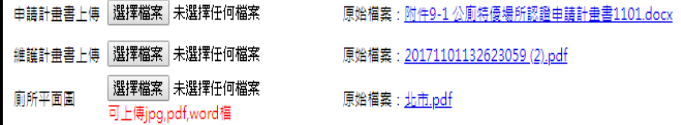

#### 电請計畫書上傳範例下載

<u>維護計畫書上傳範例下載</u>

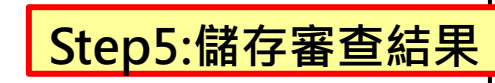

儲存審查結果

7

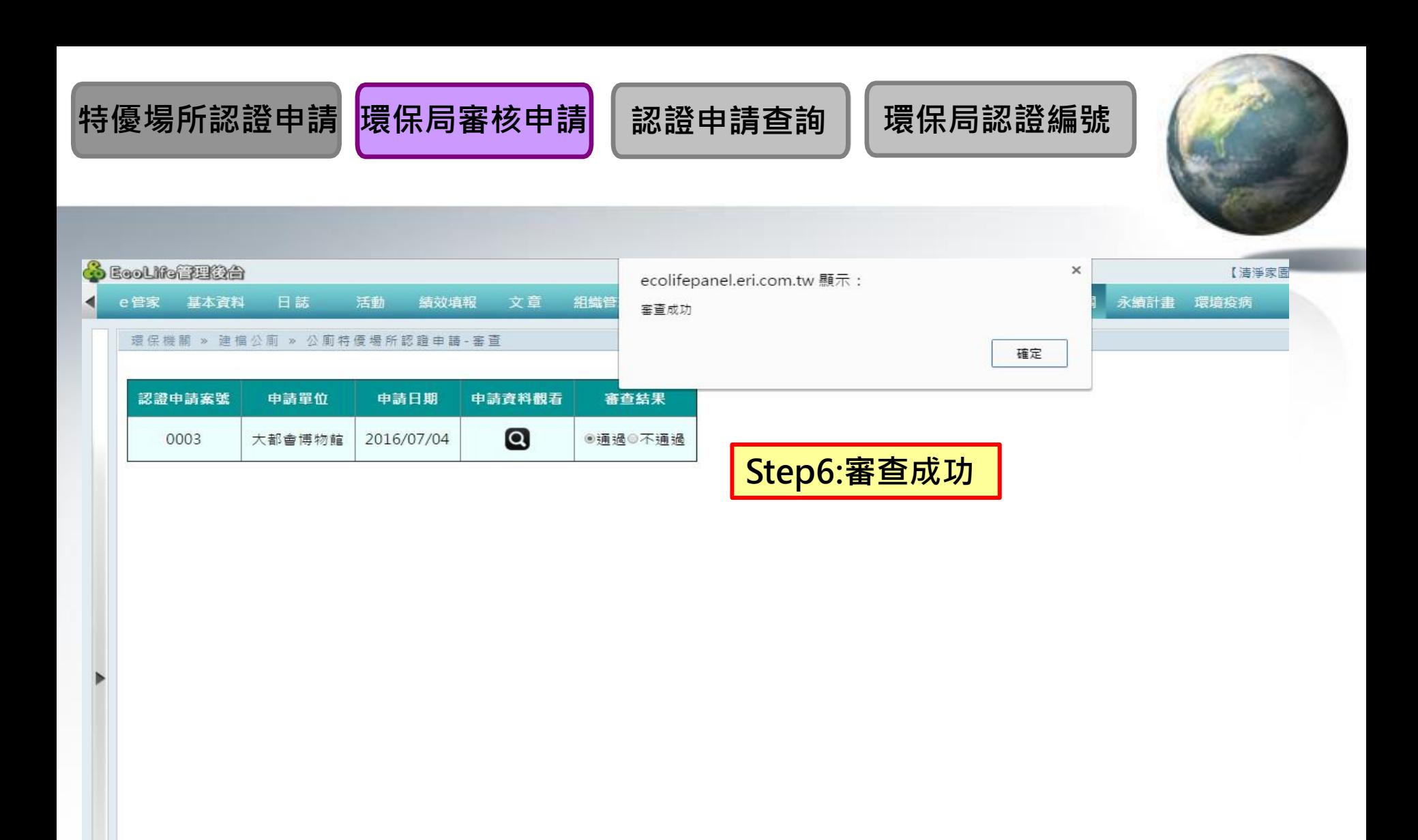

### <mark>特優場所認證申請</mark> 環保局審核申請 │認證申請查詢 │ 環保局認證編號

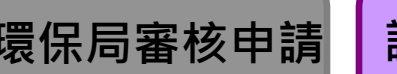

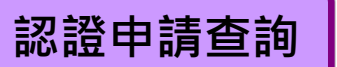

**Step1:滑鼠移至公廁**

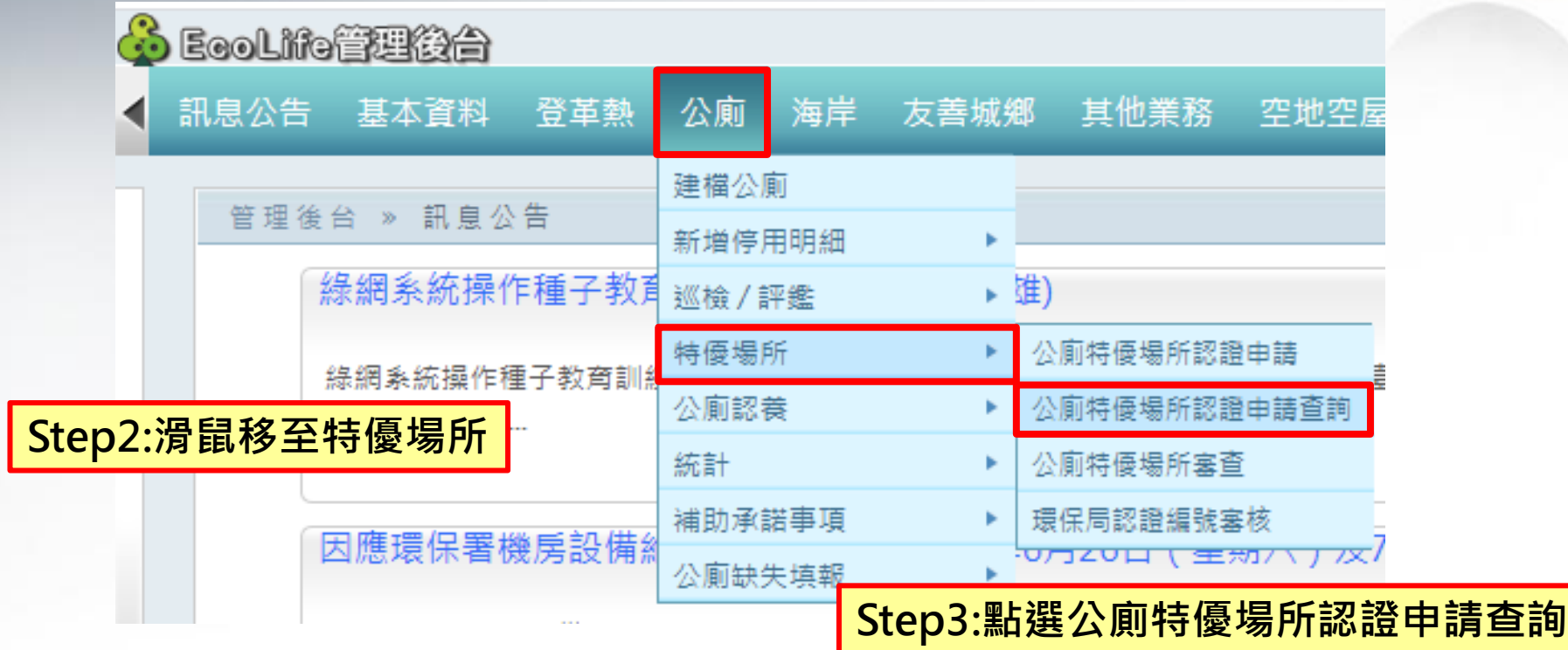

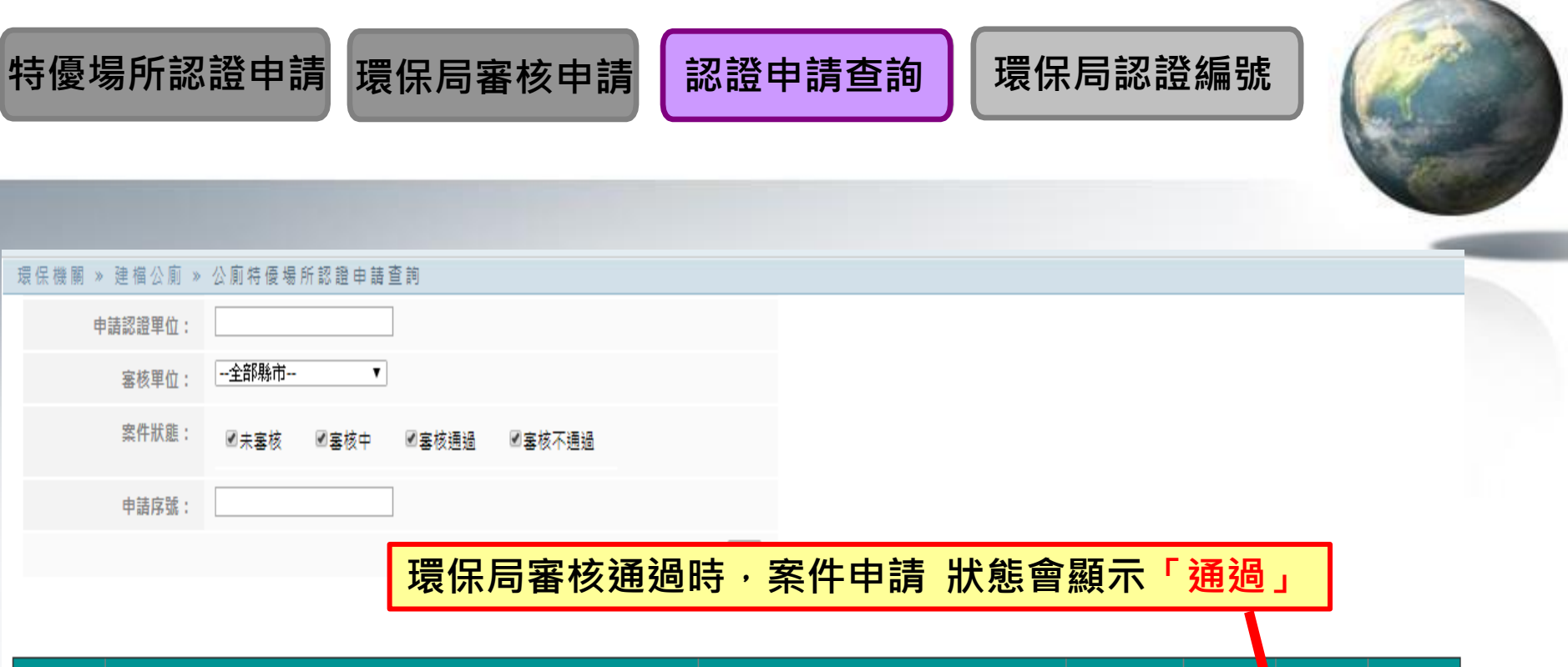

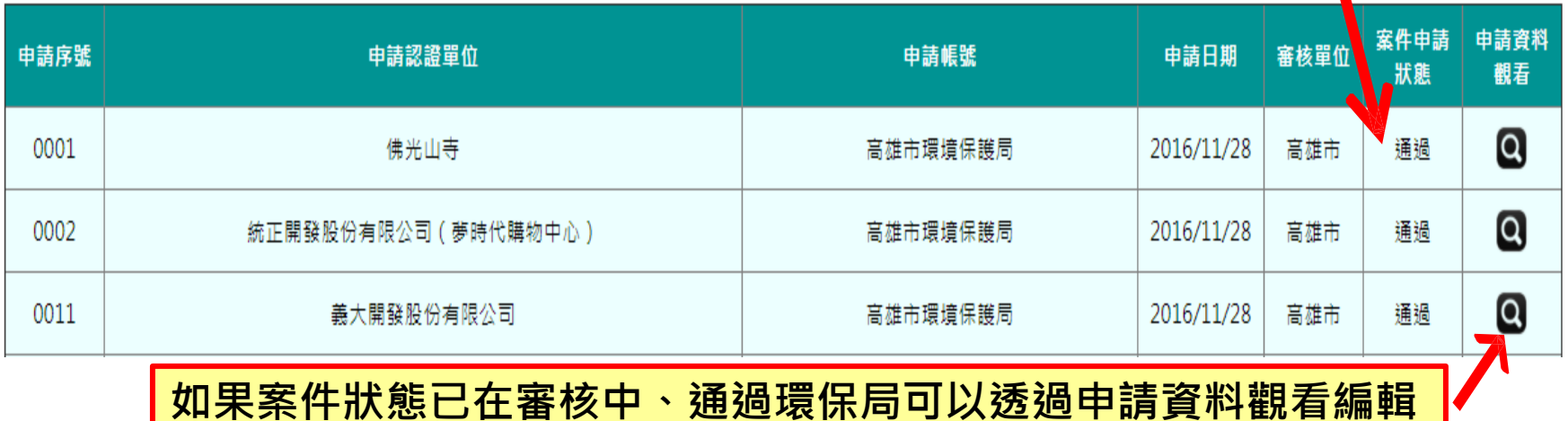

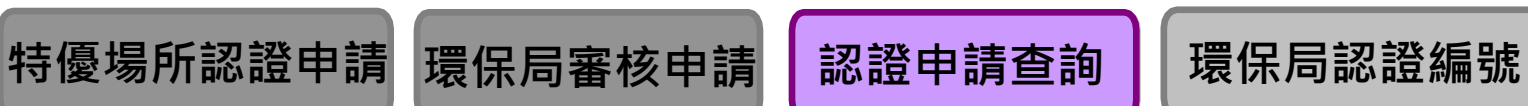

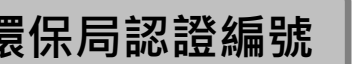

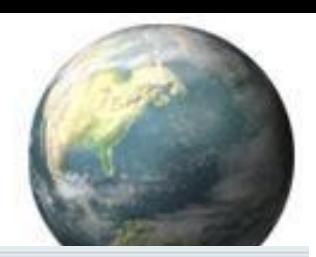

11

【申請明細下載】<mark>儲存】返回</mark>】

### 照顧區 » 公廁 » 公廁特優場所認證申請

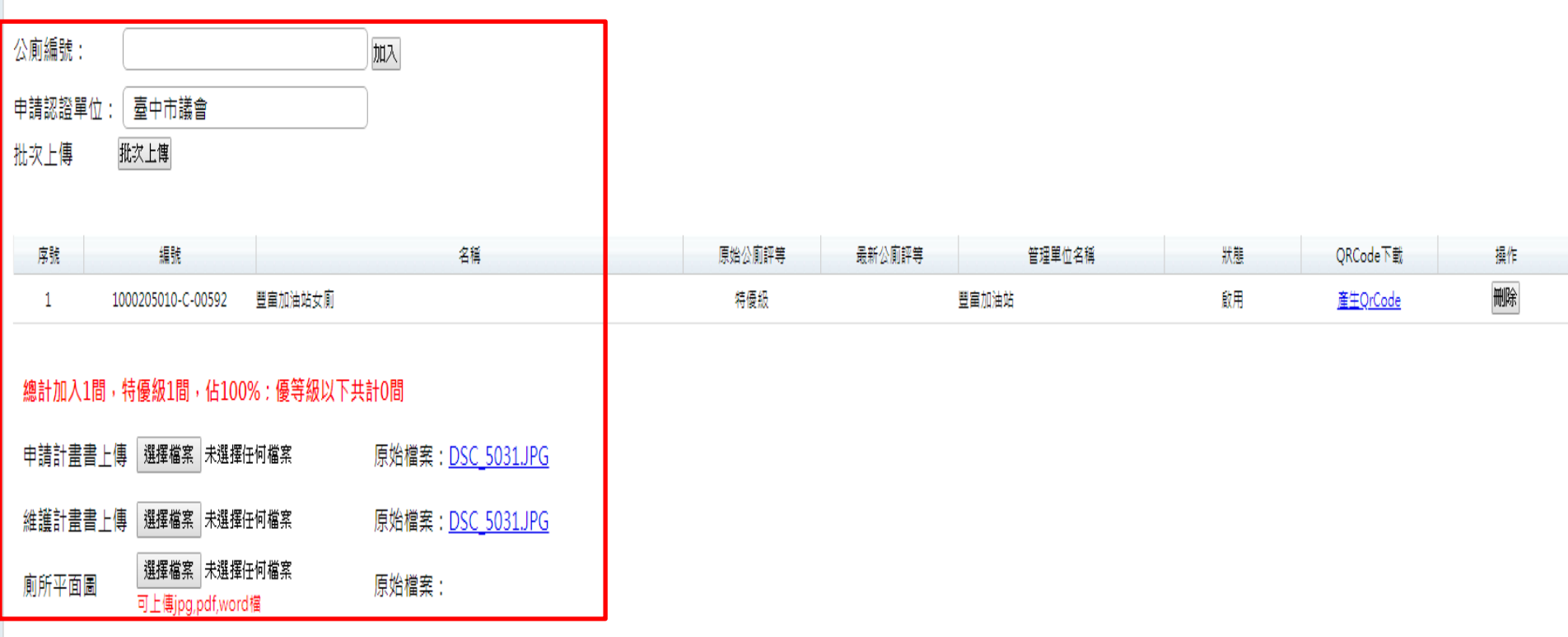

申請計畫書上傳範例下載

維護計畫書上傳範例下載

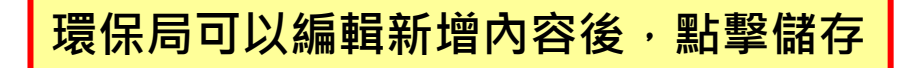

#### **特優場所認證申請 環保局審核申請 認證申請查詢 環保局認證編號Step1:滑鼠移至公廁 EcoLife管理後台** 海岸 訊息公告 登革熱 公廁 友善城鄉 其他業務 空地空屋) 基本資料 建檔公廁 管理後台 » 訊息公告 新增停用明細 綠網系統操作種子教覓 ► 雄) 巡檢 / 評鑑 **Step2:滑鼠移至特優場所** 特優場所 公廁特優場所認證申請 ٠ 高! 公廁認養 公廁特優場所認證申請查詢 Þ 練(臺北、臺中... 統計 公廁特優場所審查 ٠ 環保局認證編號塞核 補助承諾事項 r 因應環保署機房設備糹 ·U⁄コZU凵(主劝/\*| 以*/ 公廁缺失填報 因應環保署機房設備維護,系統預計於110年6月26日 ( 星期六 ) 及7月10日 ( 星期六

**Step3:點選環保局編號審核**

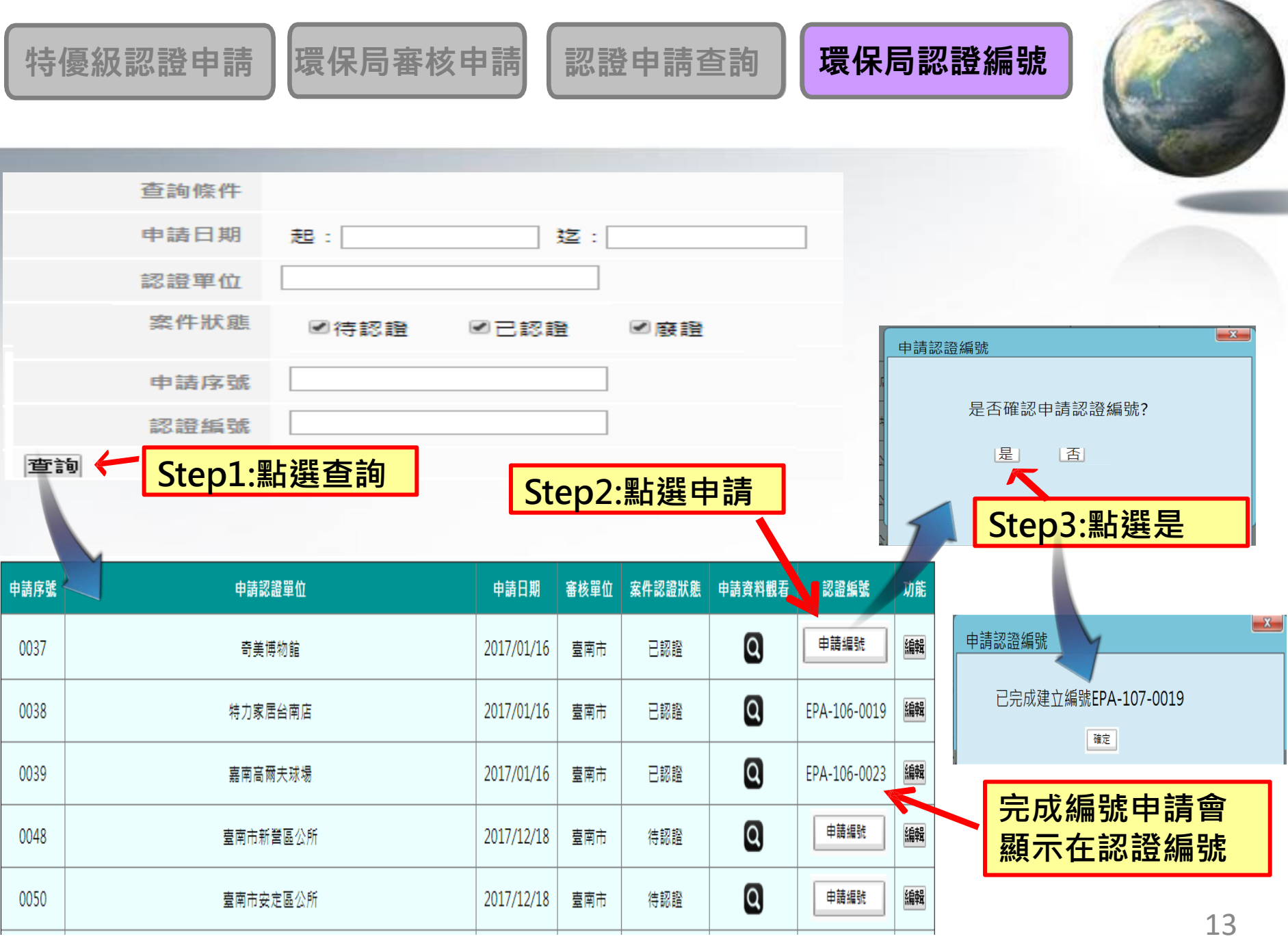

![](_page_14_Picture_0.jpeg)

![](_page_14_Picture_25.jpeg)

![](_page_14_Figure_2.jpeg)

### 系統操作問題聯繫方式 電子信箱**:ecolife@eri.com.tw** 客服電話**:02-66309988#125**

![](_page_15_Picture_1.jpeg)